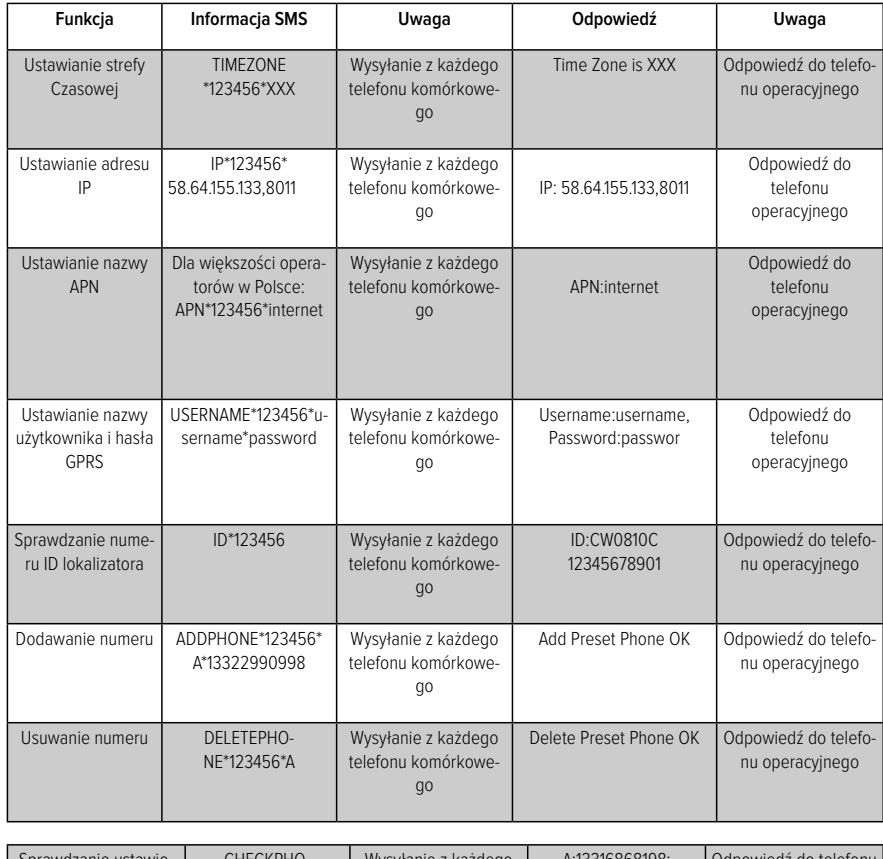

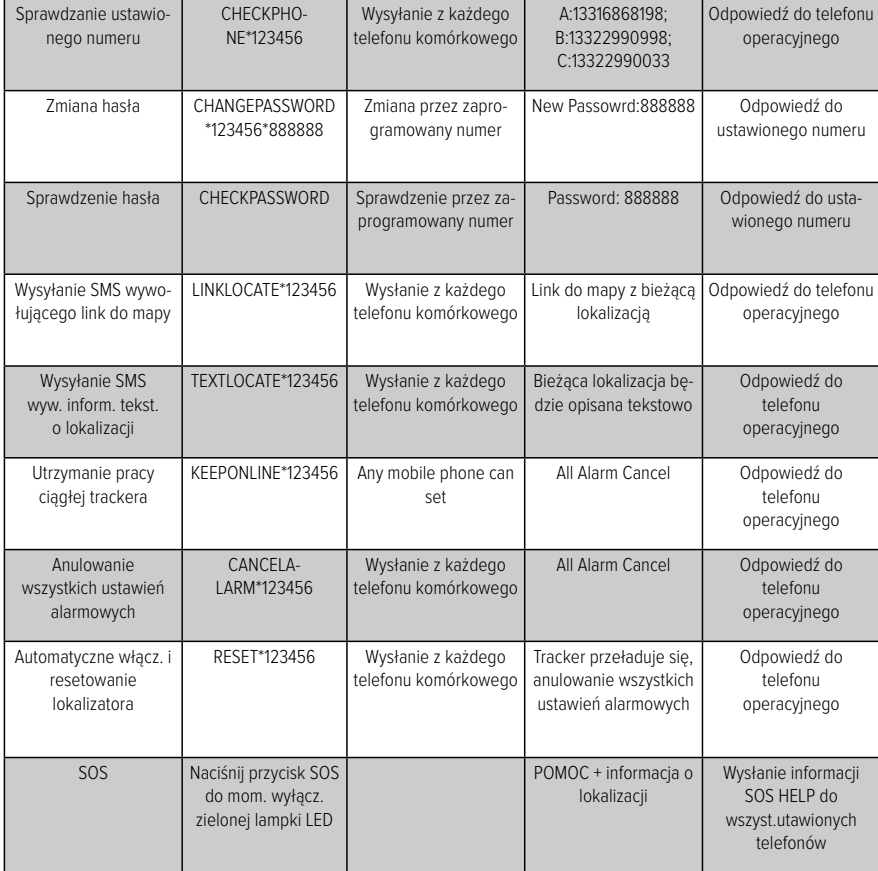

**Domyślne hasło to 123456, możesz zmienić to hasło. Wszystkie informacje SMS są w języku angielskim.**